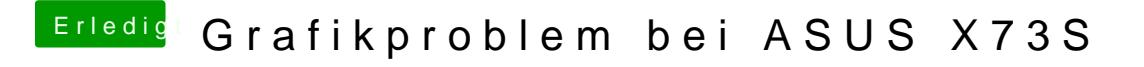

Beitrag von Pumabaer vom 16. Juli 2015, 20:46

Nein, in meinem BIOS kann ich leider keine Einstellungen bezüglich der Graf

Das komische ist ja das am Anfang alles gut aussieht bis zu einem bestimmt sich dann umstellt und nur noch die Hälfte sichtbar ist, wie wenn man das und der Bildschirm dann zu klein ist.

Edit: gut sieht es aufs bis der Balken bei Ca 20% ist